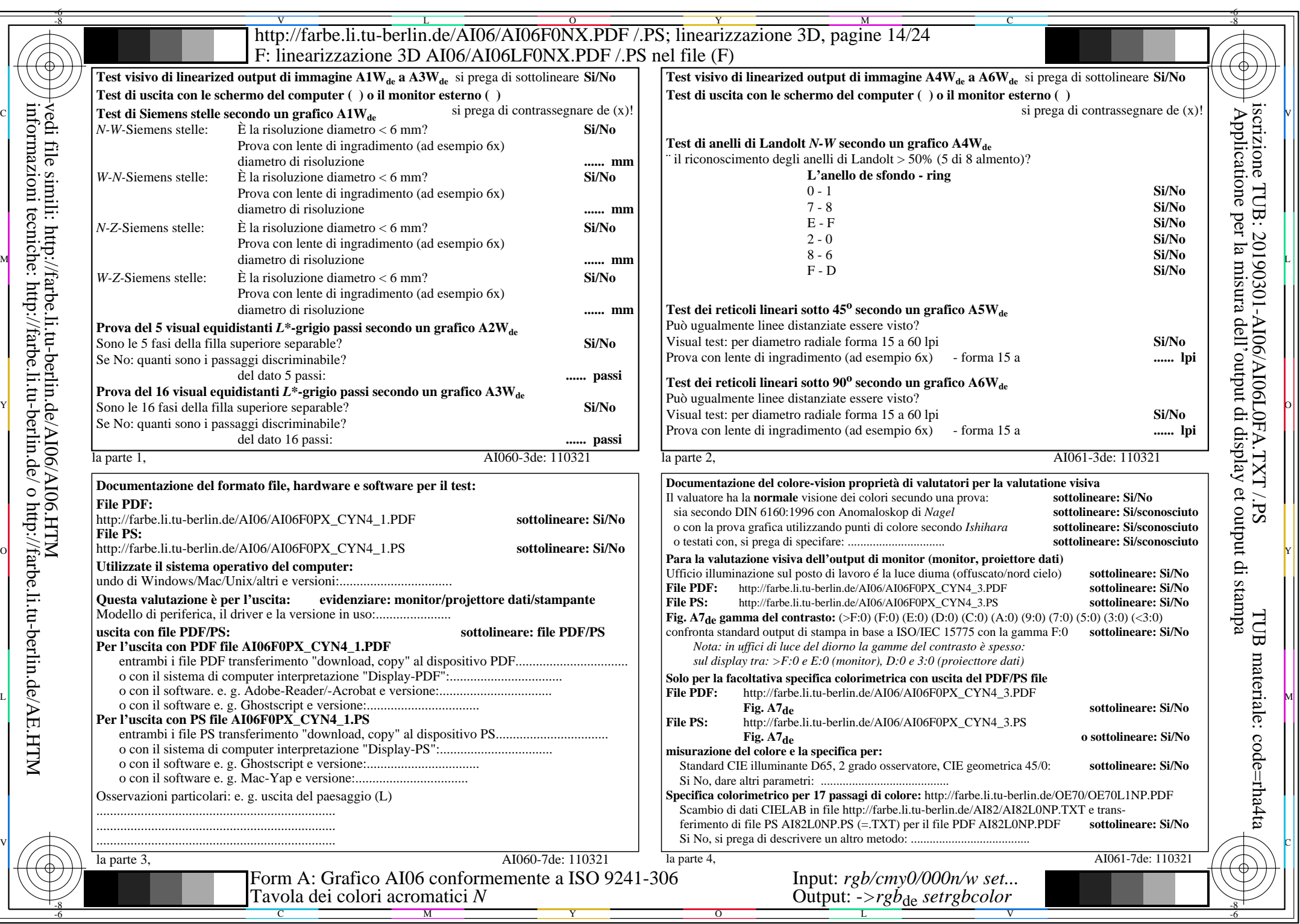

CYN4 (18:1):  $g$ p=1,000;  $g$ N=1,428 http://farbe.li.tu-berlin.de/AI06/AI06F0PX\_CYN4\_2.PDF /.PS